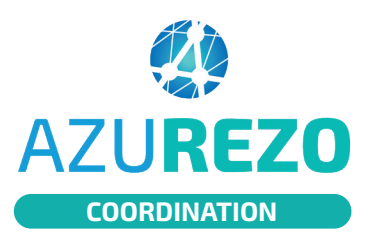

liesS

 $\begin{pmatrix} 1 \\ 1 \end{pmatrix}$ 

## Cercle de soins

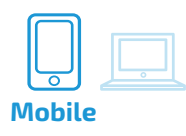

**1/2**

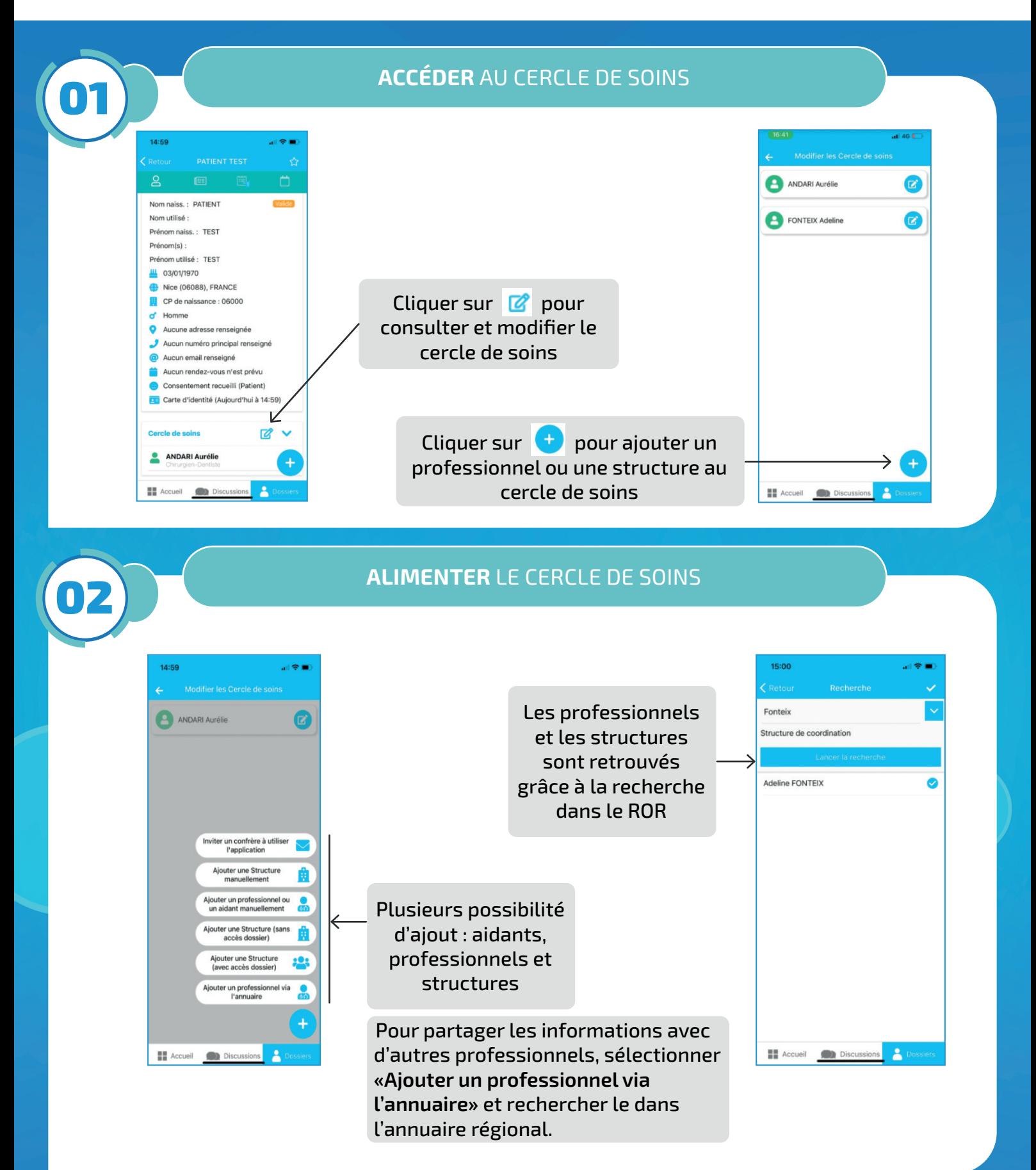

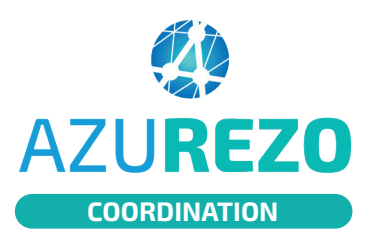

## Cercle de soins

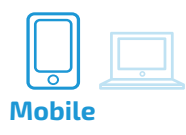

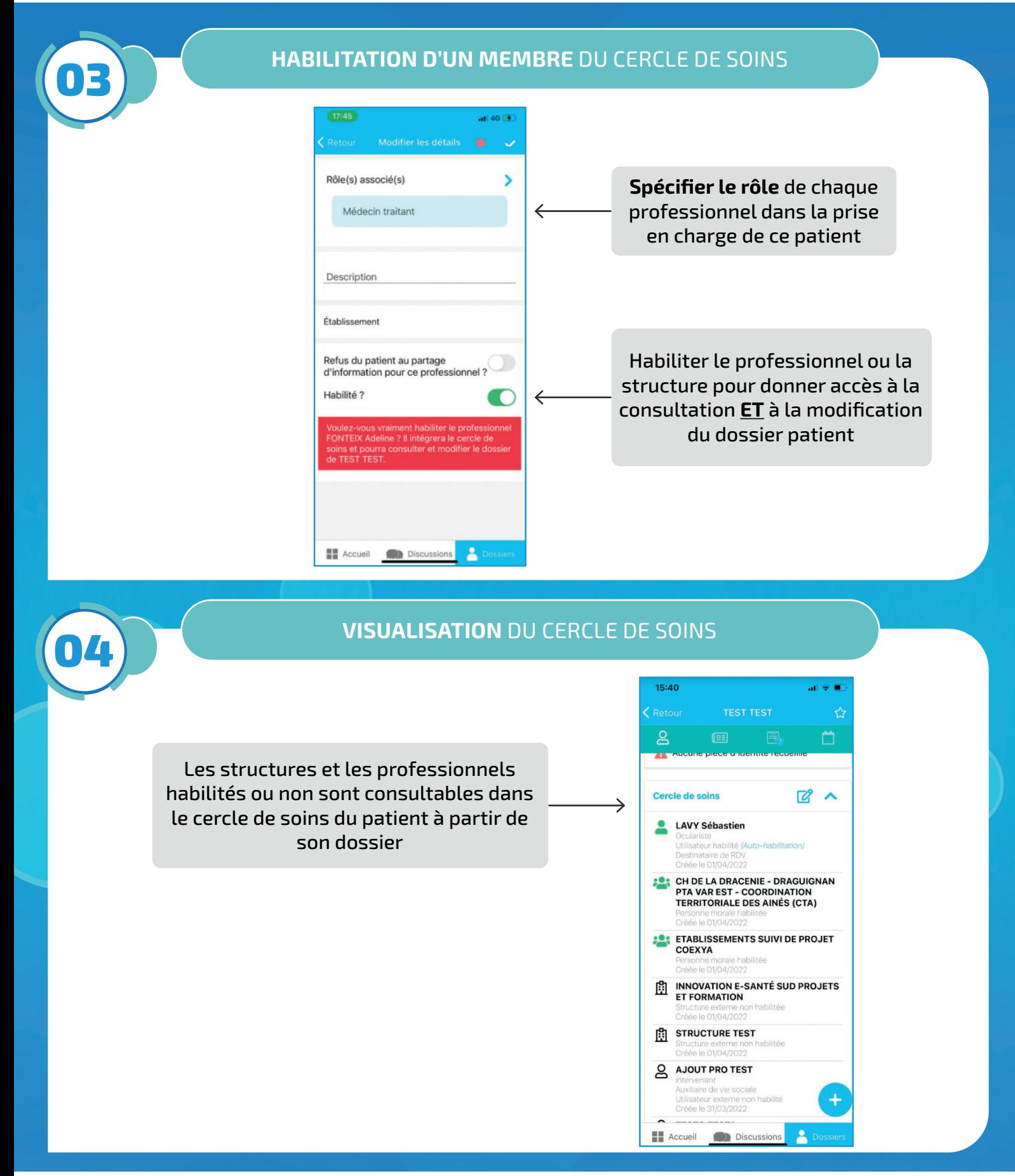

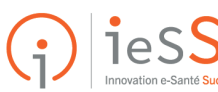